# **Title (style: title; Arial 14 pt, bold, left aligned)**

Academic Title, first name, last name, company, country of speaker Academic Title, first name, last name, company, country of co-author Other co-authors below with the same information, each in a new line (style: authors; Arial 11 pt, left-aligned)

### **1 Main heading 1 (style: heading 1; Arial 11 pt, bold, left aligned)**

Start here with the full paper (style: text body; Arial 11 pt, justification). Graphics, tables etc. can also be inserted here.

Insert references via the \cite{} command.

For more information on citing sources, see the IEEE Reference Guide [\[6\]](#page-1-0). Finally, reference is made to the example table [1.](#page-0-0)

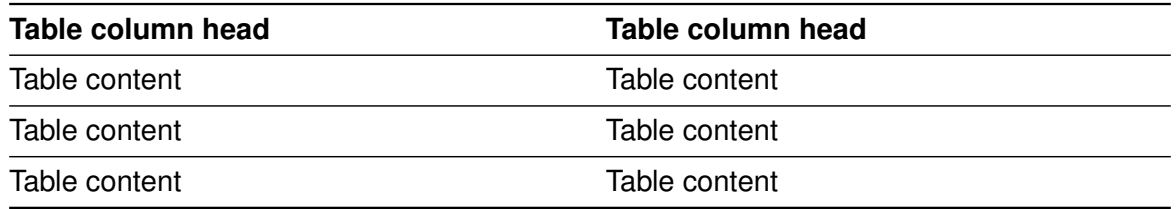

<span id="page-0-0"></span>Table 1: Example table (Arial 10 pt, left-aligned, justified if there is a lot of text)

An exemplary measurement setup is shown in Figure [1.](#page-0-1)

Signal generator Spectrum analyzer

<span id="page-0-1"></span>Figure 1: Measurement setup (Subtitle picture, Arial 10 pt, left-aligned, justified if there is a lot of text)

An exemplary measurement result is shown in Figure [2.](#page-0-2)

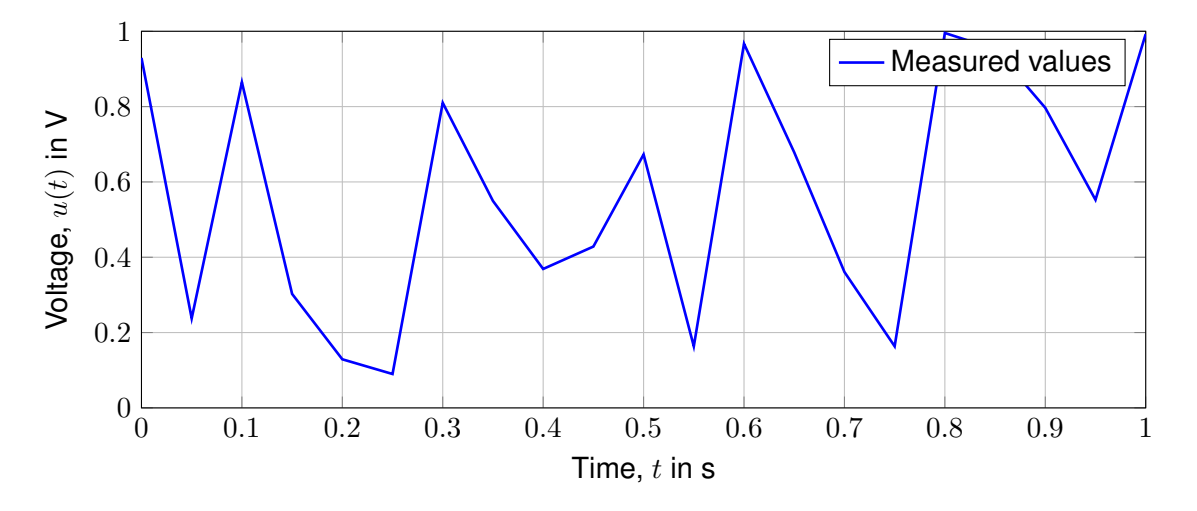

<span id="page-0-2"></span>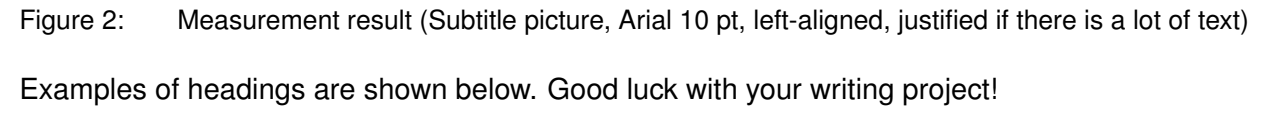

## **1.1 Subtitle 1 (style: heading 2; Arial 11 pt, bold, left aligned)**

Here you can insert intermediate topics (style: text body; Arial 11 pt, justification).

1.1.1 Subtitle 2 (style: heading 3; Arial 11 pt, left-aligned)

#### *1.1.1.1 Subtitle 4 (style: heading 3; Arial 11 pt, left-aligned)*

Text for the next sub-item (style: text body; Arial 11 pt, justification).

#### **2 Notes on the format templates for the captions**

Captions of the figures should be labeled as shown below:

Figure 3: Caption (style: caption; Arial 10 pt, left-justified, with a lot of text justified)

Tables should be labeled as shown below:

Table 2: Table caption (style: caption; Arial 10 pt, left-justified, with a lot of text justified)

#### **Literature**

- [1] style: "Bibliography," *Arial 11 pt*, justified.
- [2] V. Last name, *Book title*. Place of publication: Publisher, Year. DOI: [10.xxxx/yz](https://doi.org/10.xxxx/yz).
- [3] A. Last name and B. Last name, "Title from the conference paper," in *Conference name with IEEE abbreviations*, Place of conference, Year, xx–xy. DOI: [10.xxxx/yz](https://doi.org/10.xxxx/yz).
- [4] A. Last name, B. Last name, and C. Last name, "Title of journal paper," *Journal name with abbreviations according to IEEE*, vol. XX, no. YY, xx–xy, Month Year. DOI: [10.xxxx/yz](https://doi.org/10.xxxx/yz).
- [5] N. Principal author *et al.*, "Publication with more than 6 authors," in *Proceedings of EMV 2022*, Cologne, 2022, pp. 100–101. DOI: [10.15488/10002](https://doi.org/10.15488/10002).
- <span id="page-1-0"></span>[6] IEEE Author Center Journals, *IEEE editorial style manual*, (accessed dd month yyyy). [Online]. Available: [https : / / journals . ieeeauthorcenter . ieee . org / your - role - in - article](https://journals.ieeeauthorcenter.ieee.org/your-role-in-article-production/ieee-editorial-style-manual/)  [production/ieee-editorial-style-manual/](https://journals.ieeeauthorcenter.ieee.org/your-role-in-article-production/ieee-editorial-style-manual/).